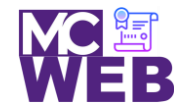

 $\mathsf{I}$ 

**Montgomery College Information Technology Institute (ITI) Front-End Web Certification Program**

# **Front-End Web Certification Rubric**

## **Student Name: Latasha Martin**

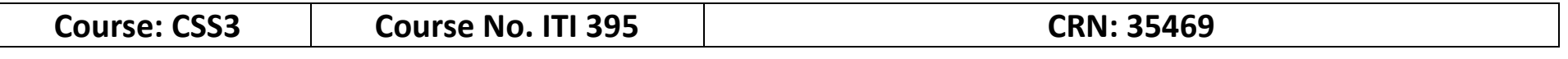

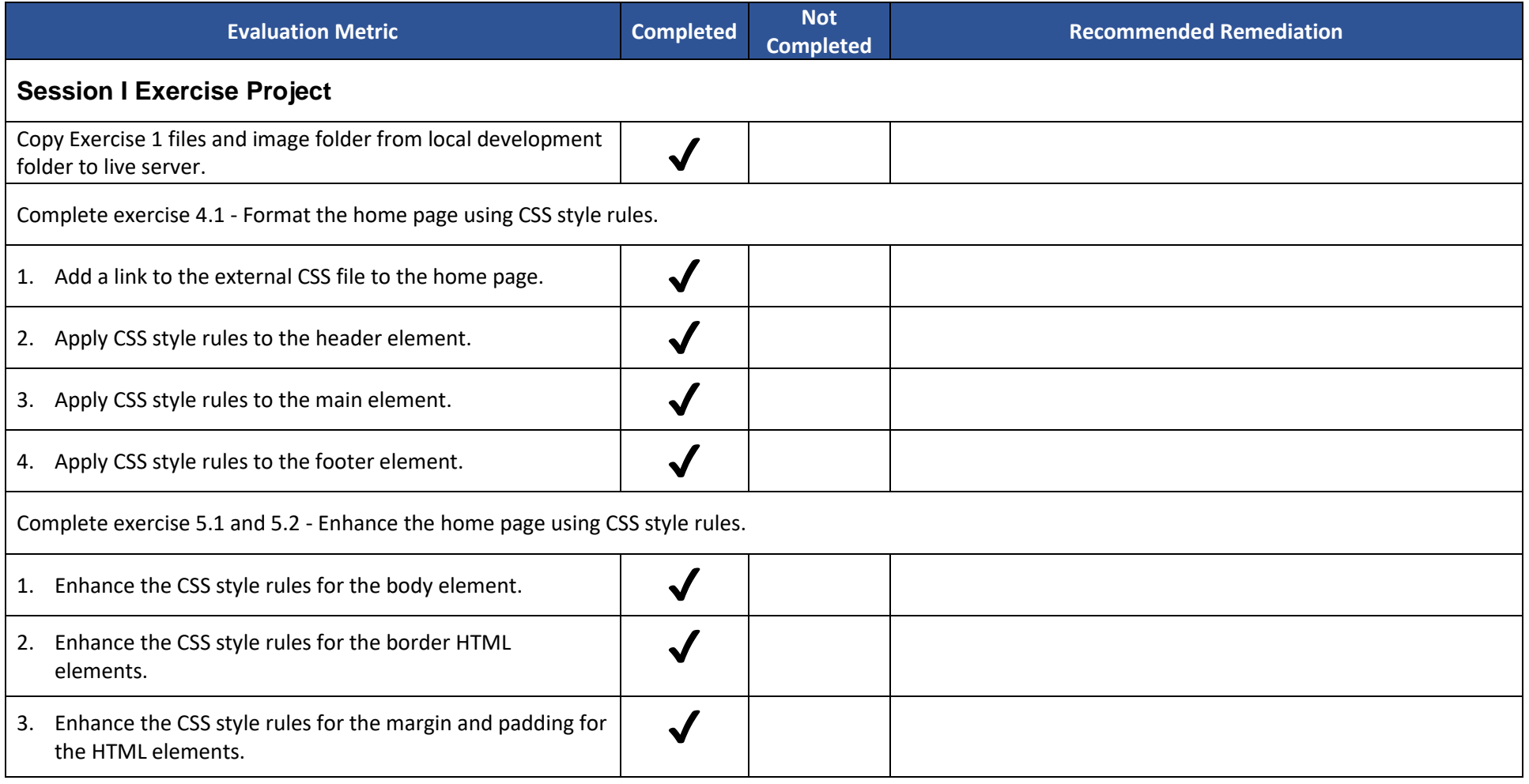

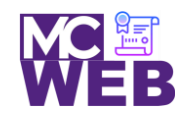

### **Montgomery College Information Technology Institute (ITI) Front-End Web Certification Program**

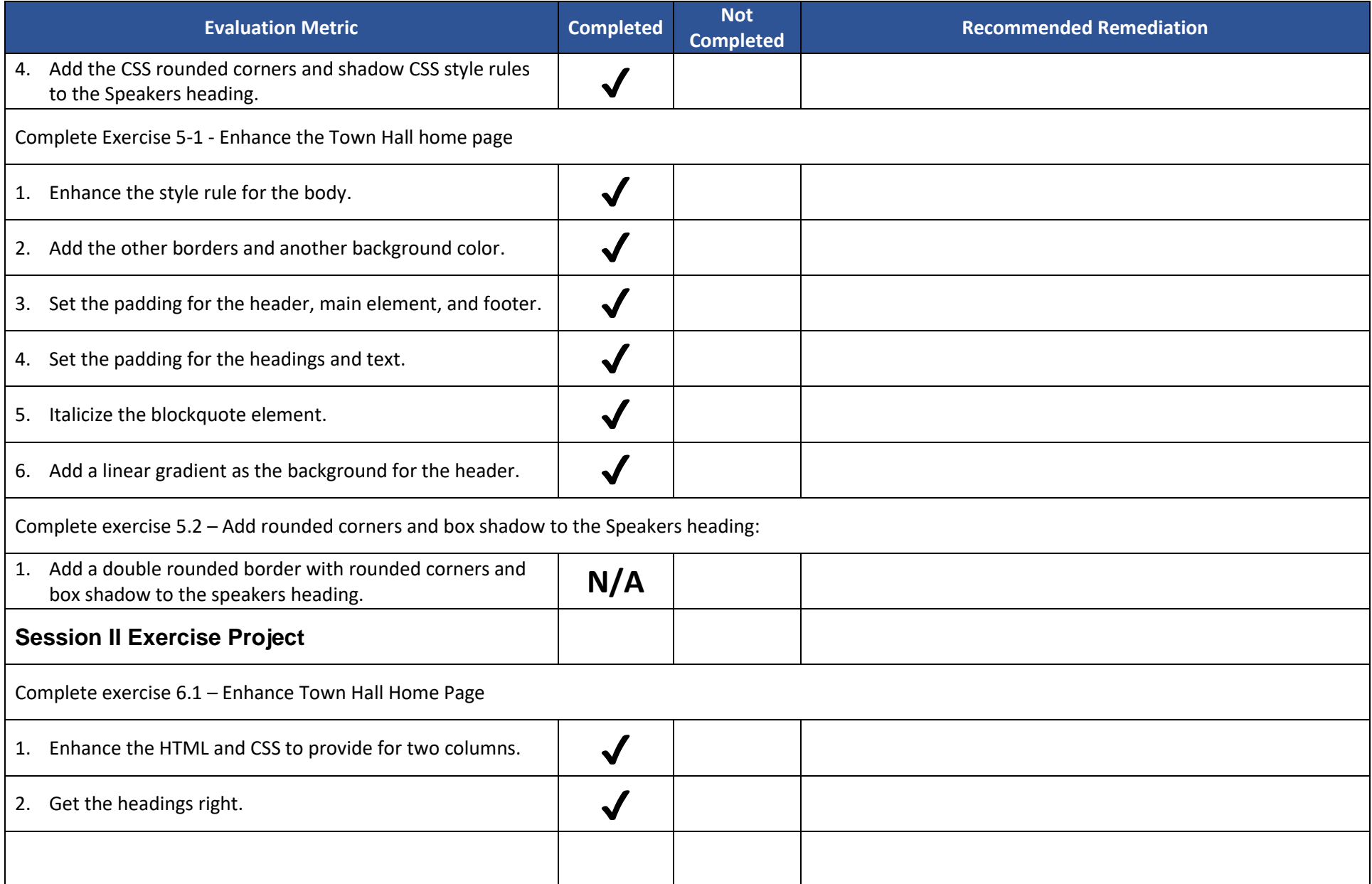

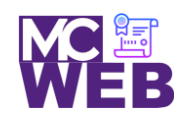

### **Montgomery College Information Technology Institute (ITI) Front-End Web Certification Program**

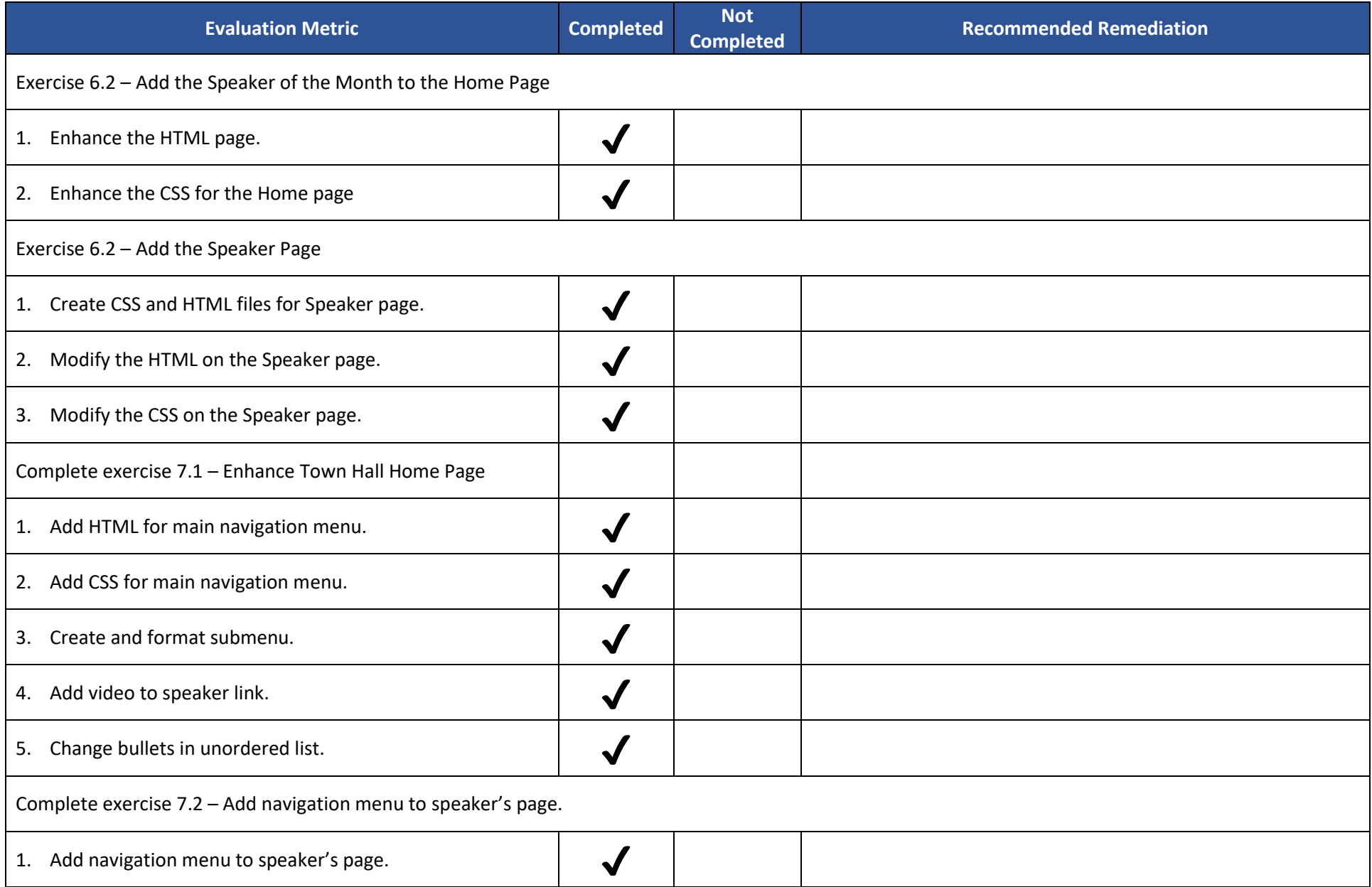

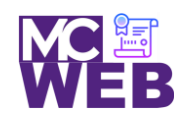

### **Montgomery College Information Technology Institute (ITI) Front-End Web Certification Program**

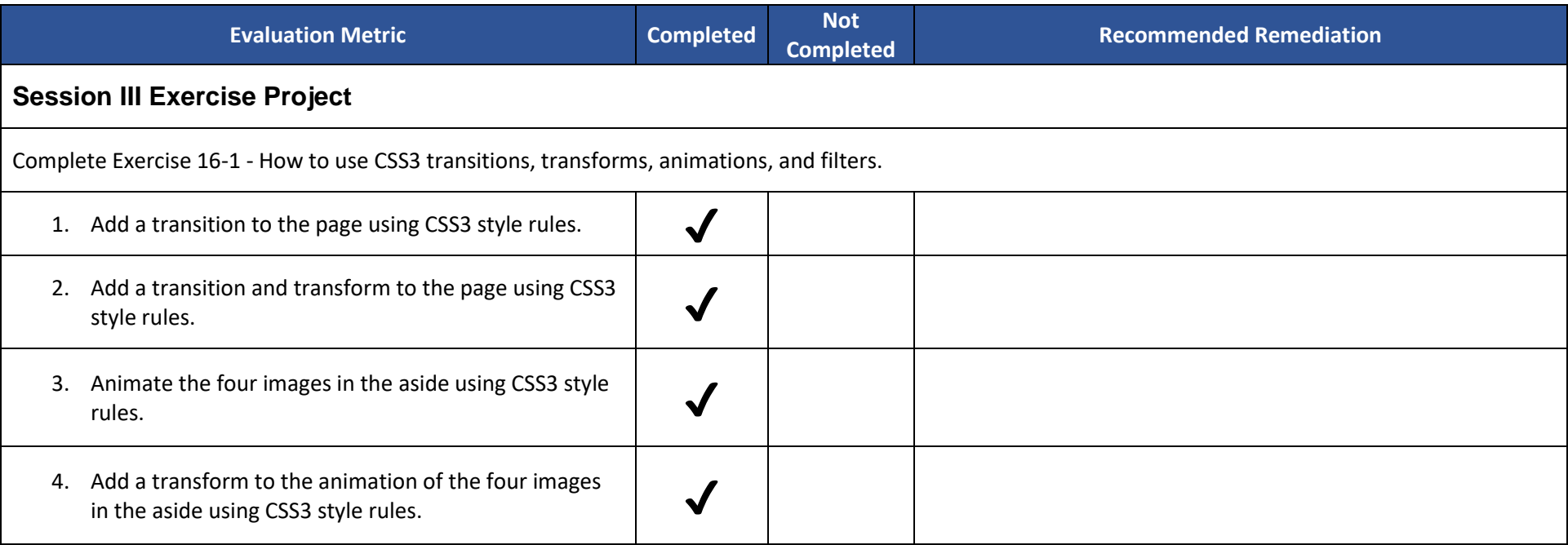